#### **Photoshop**

# **[Download Setup + Crack](http://signforcover.com/coompany/UGhvdG9zaG9wUGh.finalized.hormuz.meps.ZG93bmxvYWR8QlY0TldWc2FueDhNVFkxTmprNE1UVXdOSHg4TWpVM05IeDhLRTBwSUhKbFlXUXRZbXh2WnlCYlJtRnpkQ0JIUlU1ZA/penniless/taxman.woudn)**

### **Photoshop With Keygen [Win/Mac] [Latest-2022]**

Resizing, cropping, and scaling an image Your images are probably stored in the original size that you took them in, so your goal is to make them look their best when you post them to the web. When you find a photo that fits the look you're after, you can make changes to it to make it suitable for your chosen website. Tightening and cropping your image makes it smaller and tighter. Cropping is very important if the subject matter is tight and close-up; cropping makes the subject appear larger and more interesting. Scaling an image is simply changing the size and aspect ratio of the image so that it does not take up the entire width of the web page. For example, a tall, skinny image can be made to fit on a standard-size web page by scaling up, or reducing the width without altering the height, and vice versa.

#### **Photoshop For Windows**

The latest version of Photoshop is Photoshop CC, a digital graphics design program that works on Windows, macOS and Linux. It's primarily used for graphic design and image editing. Photoshop is known for its high-quality tools and its intuitive design. Many of us have seen a photo or illustration, scanned in from a book or magazine, and had to touch up a picture in Photoshop to remove blemishes, adjust the lighting, or add another feature. The result was something really pleasing to the eye. Adobe makes a free app called Photoshop Express that runs on Windows and macOS. It's a featurerich "app"—it's basically Photoshop for mobile devices. It's available from the App Store and Google Play for Android. You can use it to make edits to a single image, edit several images at once, or both. It also lets you share your final image directly to your favorite social networks. In this post, we discuss the new Photoshop features that we believe will appeal to both experienced users and beginners. New features in Photoshop CC for 2019 Geometric editing tools for extreme precision The main advantage of Photoshop is its high precision and the flexibility to change and adjust images in any way that you like. While you can adjust the color with different sliders, the details are still limited by the small grid and lack of variety in color

gradients. These drawbacks can be overcome with geometric tools. Geometric tools allow you to use measurements of objects to make infinitesimal changes. For example, a line defines the boundary of an object, and if you select that line, you can change its width with sliders at any moment. You can draw a rectangle, use the gradient tool to make a color pattern, or even create a contour shape. With the 3D tools, you can create surfaces with triangles and polygons with almost infinite variety. This is another advantage for Photoshop over the simpler GIMP. GIMP has a limited tool set and is mostly focused on photo editing. In Photoshop, you can save layers, and each layer can be used for multiple purposes. Even if geometric tools aren't your cup of tea, you can still use Photoshop Express, an app built on the same platform as Photoshop, to edit small images with virtual pencil and ruler tools. Adjustment layer This tool is a variation of the Layers panel, which is an easily 388ed7b0c7

## **Photoshop With Key**

Badaboum Badaboum (,, also Romanized as Bādābūm) is a Lebanese dish of chickpeas and rice cooked and served with a sauce based on saffron. Ingredients Rice is cooked in a mixture of water, salt, ghee, and saffron for about three hours, to obtain a porridge-like substance. Then the cooked rice is mixed with other ingredients, including chickpeas, chicken stock, cumin, cayenne pepper, and lemon. A trick to make it lighter is to add some chickpeas. The dish is finished with a sauce of vinegar, oil, and saffron. Sometimes some lemon juice is added to give the sauce a sour taste. See also Dalia List of rice dishes References Category:Lebanese cuisine Category:Rice dishes Category:National dishes// // generic/detail/impl/endpoint.ipp // ~~~~~~~~~~~~~~~~~~~~~~~~~~~~~~~ // // Copyright (c) 2003-2015 Christopher M. Kohlhoff (chris at kohlhoff dot com) // // Distributed under the Boost Software License, Version 1.0. (See accompanying // file LICENSE 1 0.txt or copy at // #ifndef ASIO\_GENERIC\_DETAIL\_IMPL\_ENDPOINT\_IPP #define ASIO\_GENERIC\_DETAIL\_IMPL\_ENDPOINT\_IPP #if defined(\_MSC\_VER)  $& 6 (MSC VER >= 1200)$  # pragma once #endif // defined(\_MSC\_VER) && (\_MSC\_VER >= 1200) #include "asio/detail/config.hpp"  $\overline{H}$  if defined(ASIO\_HAS\_BOOST\_DATE\_TIME) # include "asio/generic/detail/impl/endpoint.ipp" #else // defined(ASIO\_HAS\_BOOST\_DATE\_TIME) # include "asio/detail/endpoint.hpp" #endif // defined(ASIO\_HAS\_BOOST\_DATE\_TIME) #endif // ASIO\_GENERIC\_

## **What's New in the?**

Ghosting is a great way to merge layers into a single image, hiding parts of an image beneath another. Layer Comps are a great way to quickly make variations of an image. The Pencil tool is used in two main ways: Making freehand drawings Finding an object in an image Paint lets you paint anything anywhere you want, with different types of brush controls. Layers are an important concept in Photoshop because they help you organize, organize, organize images. Your finished image can be composed of several layers, each with different capabilities. For example, a layer might be a shape, a color, a texture, a text, a pattern, etc. Some of the common brushes in Photoshop include: The soft brush is a classic and is most often used as a basic setting. The hard brush is a short but powerful brush that can be used for extreme details. The brush strokes vary in width, opacity, and saturation. The bullseye brush is great for filling objects with solid colors. The airbrush also lets you fill images and objects. The color range brush lets you adjust the color of your image as you paint. The flame brush can create various types of fire, flames, and embers. The line brush can be used to create line drawings. The paint bucket is a great way to fill an image with a solid color. The paintbrush sets a monochrome pattern for the picture you paint with. The pencil brush,

painting brush, and mechanical pencil are great for detailed drawing. The trackpad brush can work in a similar way to a brush. You can draw on a photo and then paste the drawing in a new location. The pixel brush lets you easily retouch pixels. There are different kinds of layers. A layer contains one or more objects. Layers are used for applying effects, cloning objects, and for moving objects between layers. Blending Modes can be used for many effects: They can be used to make colored layers invisible, or they can be used to smoothly blend together two layers with different colors. The blending modes available in Photoshop are: Multiply:This is the default option and subtracts the two colors. Screen:This removes the green channel from the red and blue channels, and subtracts the two colors. Darken:This subtracts the two colors, leaving only the dark color. Lighten:This raises the light color.

# **System Requirements:**

OS: Windows 7 or later, and Mac OS X 10.9 or later (32-bit and 64-bit) CPU: Intel Core i5-4570 or later, and AMD Athlon X4-7200 or later Memory: 8 GB of RAM (32-bit) and 16 GB of RAM (64-bit) Graphics: NVIDIA GeForce 8600 GT or AMD Radeon HD 2600 or better HDD: 4 GB of free space for installation For more info about the game and the development of its characters, please visit

Related links:

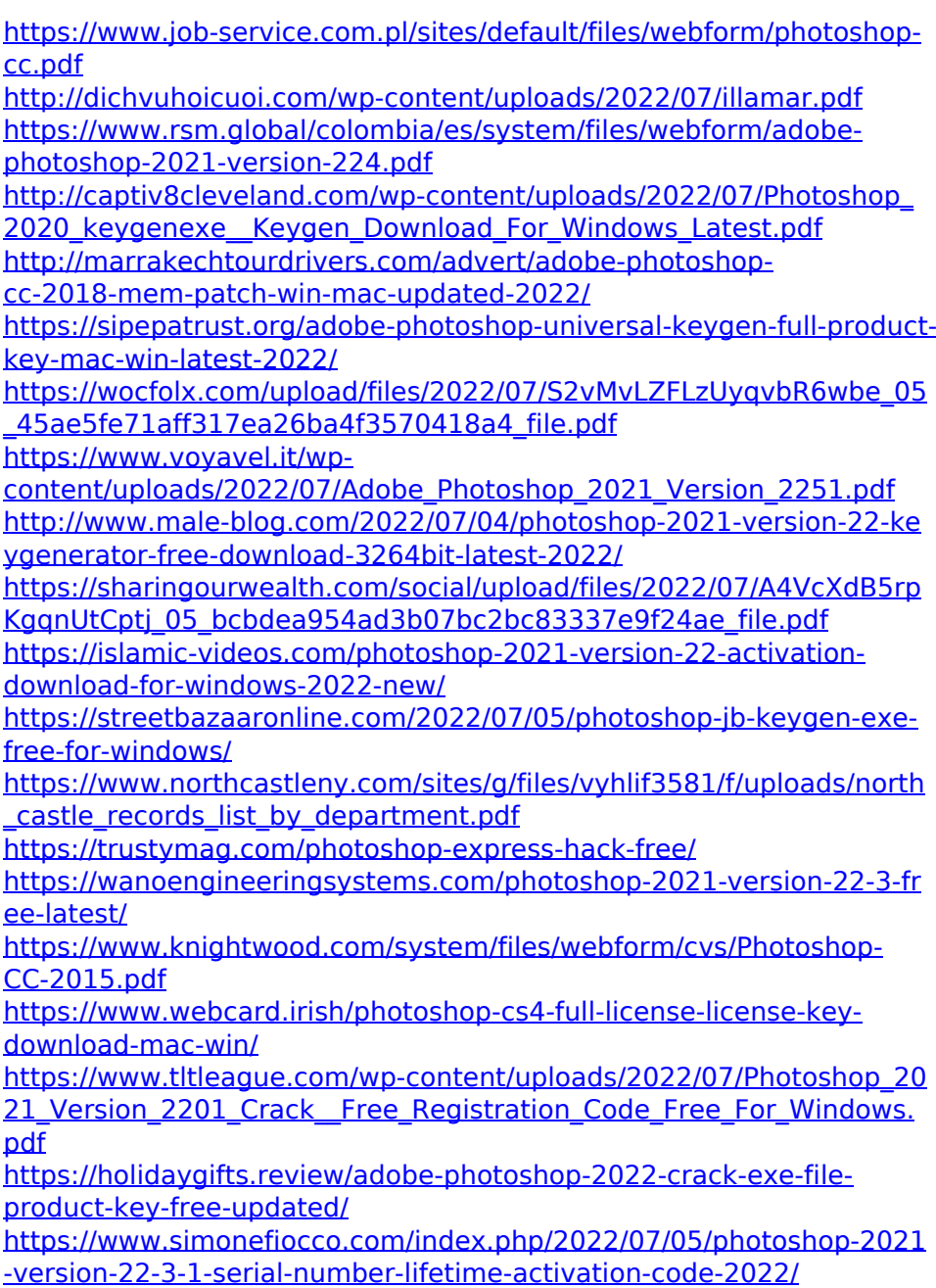

[https://germanconcept.com/photoshop-cs3-crack-with-key-win](https://germanconcept.com/photoshop-cs3-crack-with-key-win-mac-2022-latest/)[mac-2022-latest/](https://germanconcept.com/photoshop-cs3-crack-with-key-win-mac-2022-latest/)

[https://trello.com/c/W6f8McVB/74-adobe-photoshop-2020-product-key](https://trello.com/c/W6f8McVB/74-adobe-photoshop-2020-product-key-full-download-win-mac-updated)[full-download-win-mac-updated](https://trello.com/c/W6f8McVB/74-adobe-photoshop-2020-product-key-full-download-win-mac-updated)

[https://brandvani.com/2022/07/05/adobe-](https://brandvani.com/2022/07/05/adobe-photoshop-2021-version-22-0-0-install-crack-pc-windows/)

[photoshop-2021-version-22-0-0-install-crack-pc-windows/](https://brandvani.com/2022/07/05/adobe-photoshop-2021-version-22-0-0-install-crack-pc-windows/) [https://vir-expo.com/wp-](https://vir-expo.com/wp-content/uploads/2022/07/Photoshop_2020_MacWin.pdf)

[content/uploads/2022/07/Photoshop\\_2020\\_MacWin.pdf](https://vir-expo.com/wp-content/uploads/2022/07/Photoshop_2020_MacWin.pdf)

[https://www.cameraitacina.com/en/system/files/webform/feedback/ad](https://www.cameraitacina.com/en/system/files/webform/feedback/adobe-photoshop-2021-version-223_9.pdf) [obe-photoshop-2021-version-223\\_9.pdf](https://www.cameraitacina.com/en/system/files/webform/feedback/adobe-photoshop-2021-version-223_9.pdf)

[https://social.urgclub.com/upload/files/2022/07/cEnaC8Ss186Ujva45N](https://social.urgclub.com/upload/files/2022/07/cEnaC8Ss186Ujva45NM2_05_9ef5196874ad0adfd918897996398e64_file.pdf) [M2\\_05\\_9ef5196874ad0adfd918897996398e64\\_file.pdf](https://social.urgclub.com/upload/files/2022/07/cEnaC8Ss186Ujva45NM2_05_9ef5196874ad0adfd918897996398e64_file.pdf)

[https://entrelink.hk/uncategorized/photoshop-2022-version-23-1-1-full](https://entrelink.hk/uncategorized/photoshop-2022-version-23-1-1-full-license-license-code-keygen-free-3264bit/)[license-license-code-keygen-free-3264bit/](https://entrelink.hk/uncategorized/photoshop-2022-version-23-1-1-full-license-license-code-keygen-free-3264bit/)

[https://www.cab-](https://www.cab-bc.org/system/files/webform/complaint_proof/belavynn683.pdf)

[bc.org/system/files/webform/complaint\\_proof/belavynn683.pdf](https://www.cab-bc.org/system/files/webform/complaint_proof/belavynn683.pdf) [http://arjanews.ir/wp-](http://arjanews.ir/wp-content/uploads/2022/07/Photoshop_CC_2019_version_20.pdf)

[content/uploads/2022/07/Photoshop\\_CC\\_2019\\_version\\_20.pdf](http://arjanews.ir/wp-content/uploads/2022/07/Photoshop_CC_2019_version_20.pdf) [https://black-affluence.com/social/upload/files/2022/07/77gomKIcwhm](https://black-affluence.com/social/upload/files/2022/07/77gomKIcwhmytOr8IMBJ_05_9ef5196874ad0adfd918897996398e64_file.pdf) [ytOr8IMBJ\\_05\\_9ef5196874ad0adfd918897996398e64\\_file.pdf](https://black-affluence.com/social/upload/files/2022/07/77gomKIcwhmytOr8IMBJ_05_9ef5196874ad0adfd918897996398e64_file.pdf)